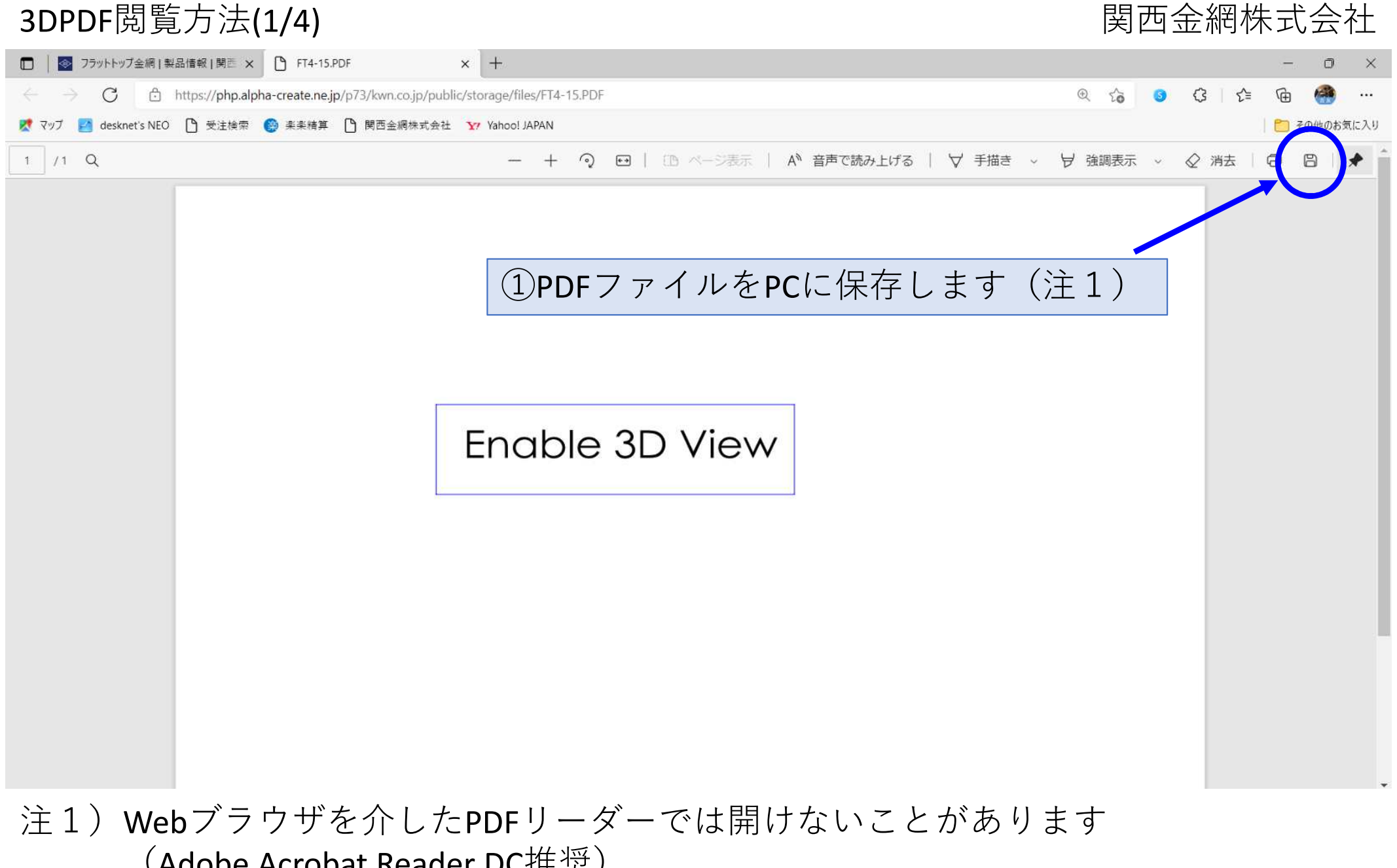

(Adobe Acrobat Reader DC推奨)。

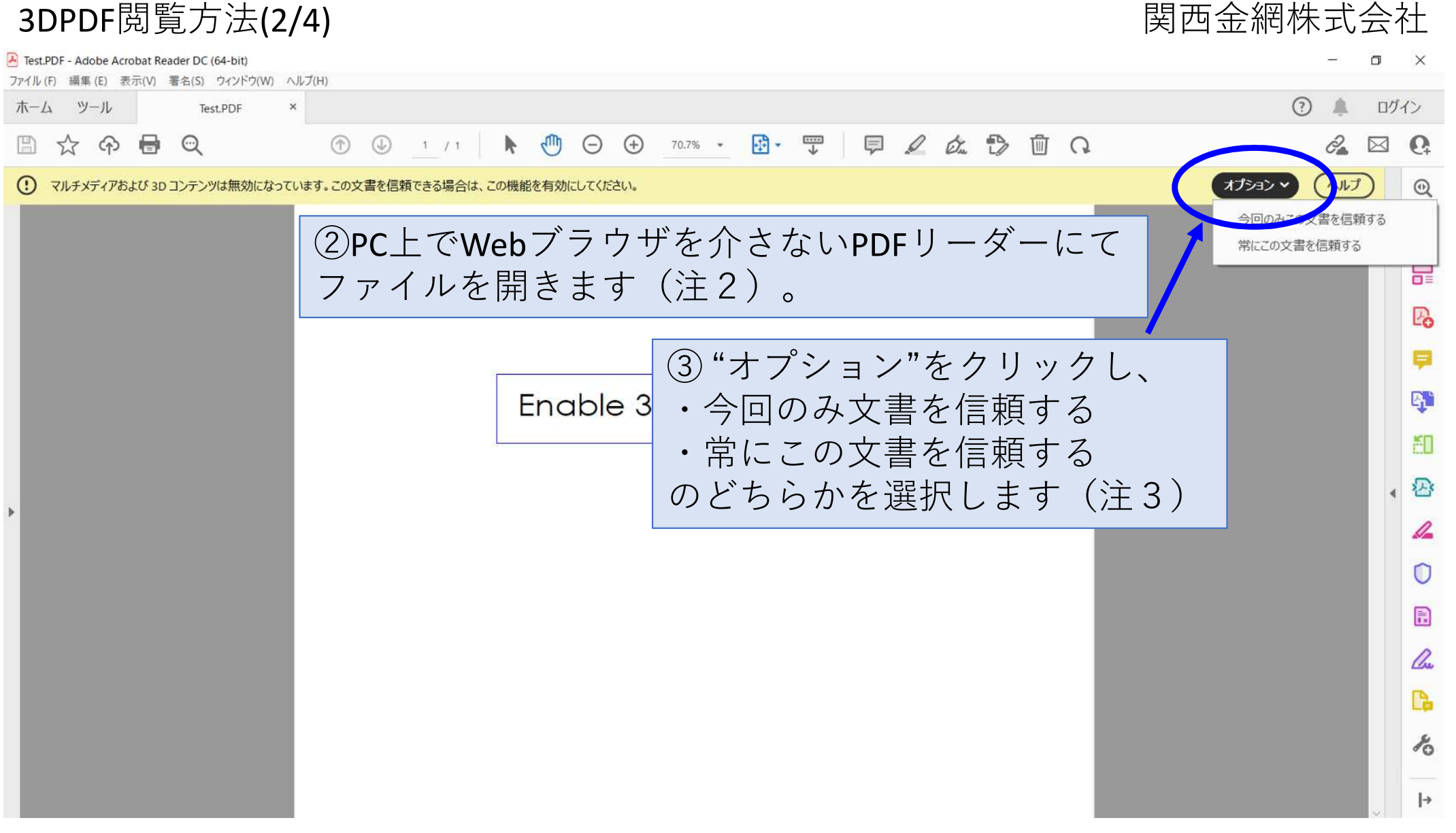

注2)お使いのソフトウェアによっては開けない可能性があります (Adobe Acrobat Reader DC推奨)。

注3)3Dコンテンツの有効化、文書の信頼性に関しては貴社の情報システム 担当者様へもご確認ください。

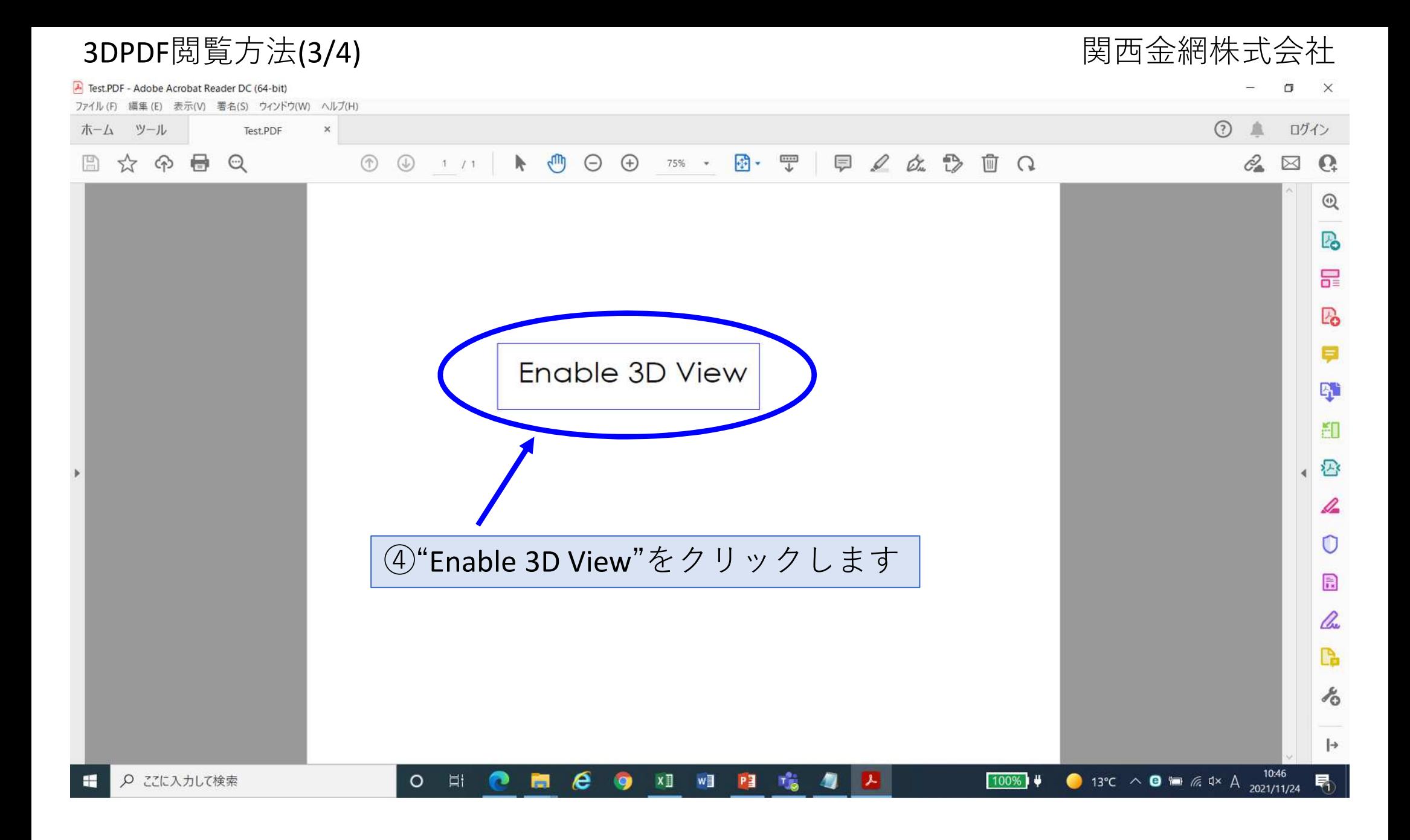

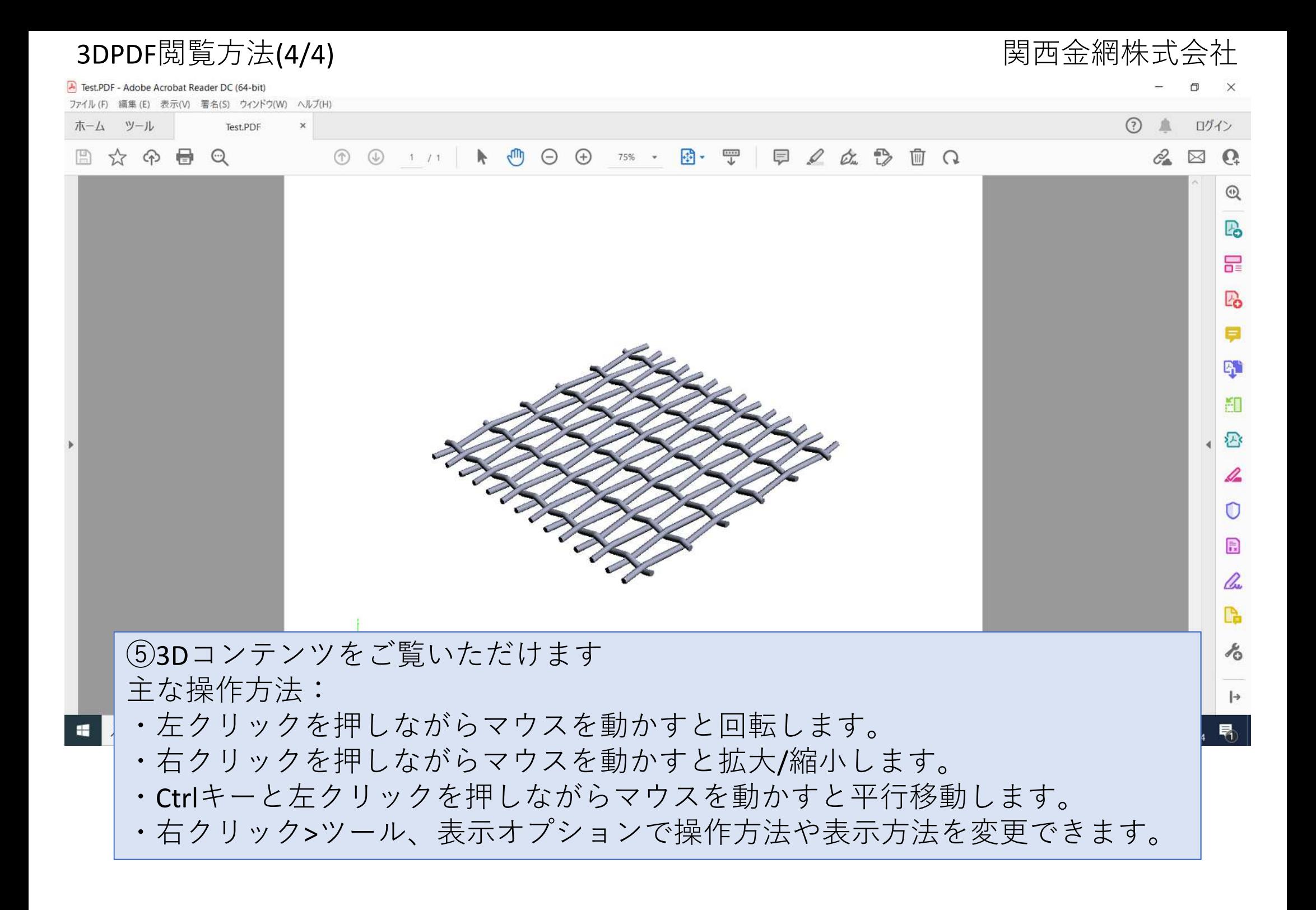